#### MathWorks **AUTOMOTIVE CONFERENCE 2024** Europe

## **From Electrode to Pack: Simulate and Tune Fast Charge Profiles**

*Lorenzo Nicoletti, MathWorks*

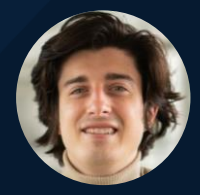

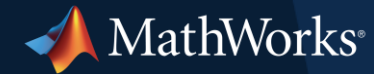

### Why Explore Fast Charging?

A comparison with combustion vehicles

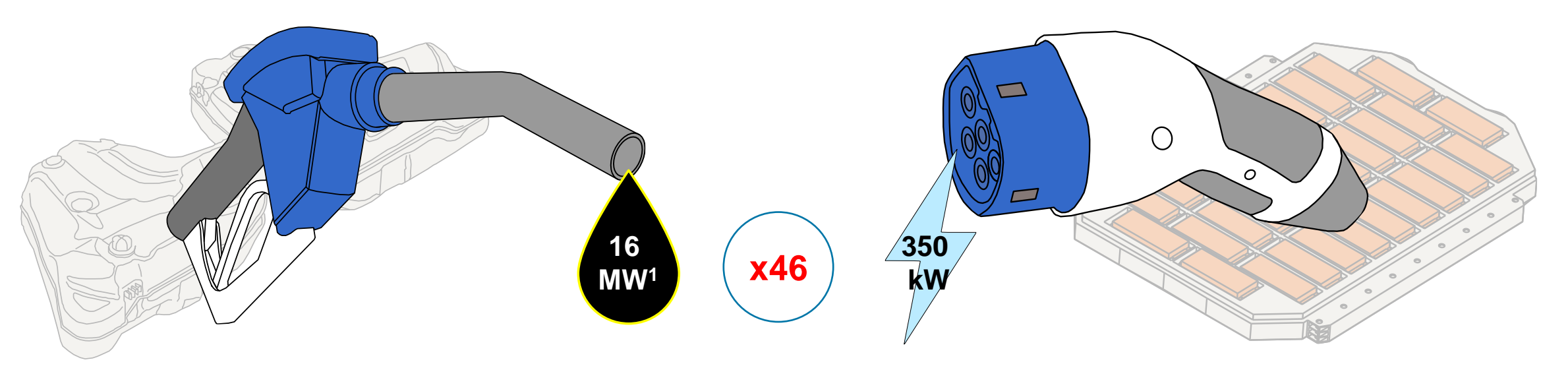

- Mastering fast charging requires a deep knowledge of the cell's behavior
- An improper fast charging strategy accelerates cell aging
- This can be prevented with correct **temperature and current control**
- To succeed in this multidisciplinary field, **simulation models** are required

### What Will You Learn Today?

Going from Anode to Parallel Assembly

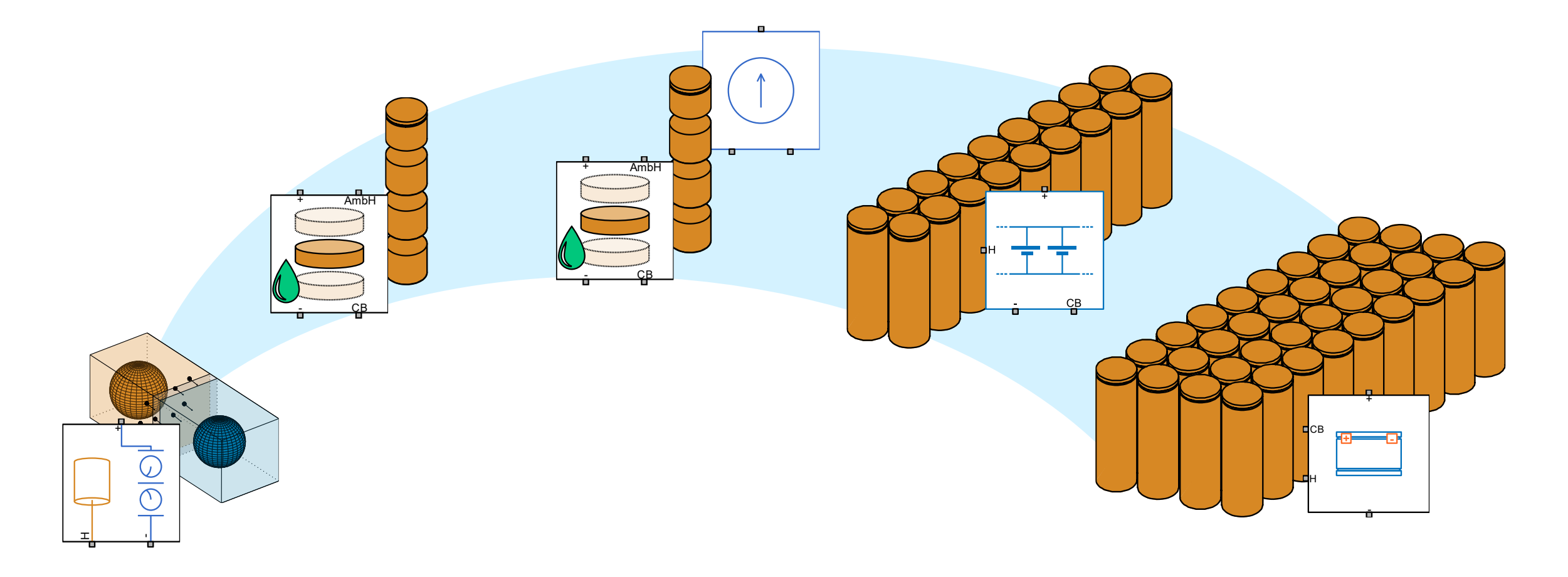

Electrochemical Cell Model

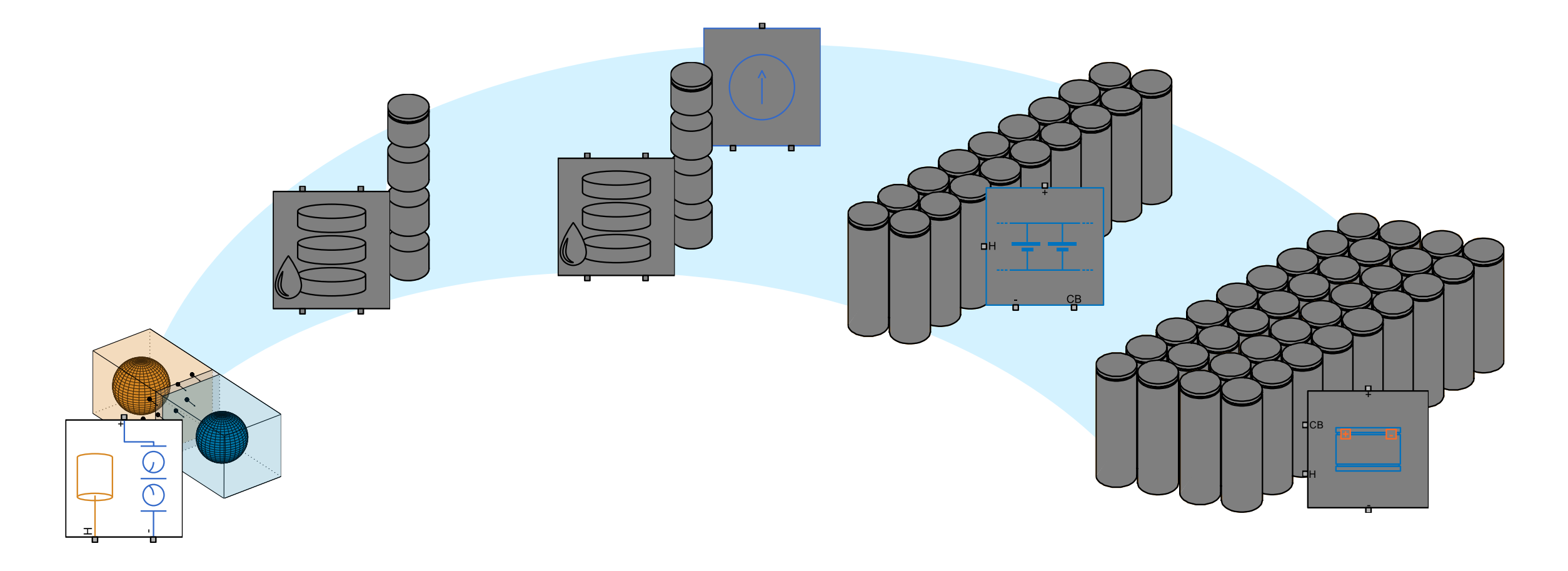

#### MathWorks **AUTOMOTIVE CONFERENCE 2024**

# Available Blocks for Cell Modeling

in Simscape™ Battery<sup>™</sup>

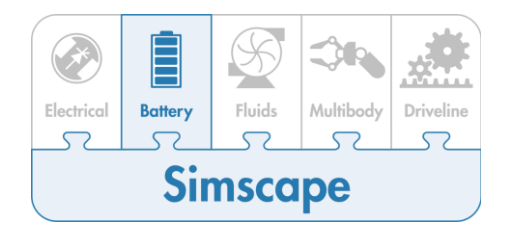

#### **Empirical Model**

- **[Equivalent Circuit Model \(ECM\)](https://de.mathworks.com/help/simscape-battery/ref/batteryequivalentcircuit.html)**
- **Simple to implement and understand**
- **E** Limited Accuracy

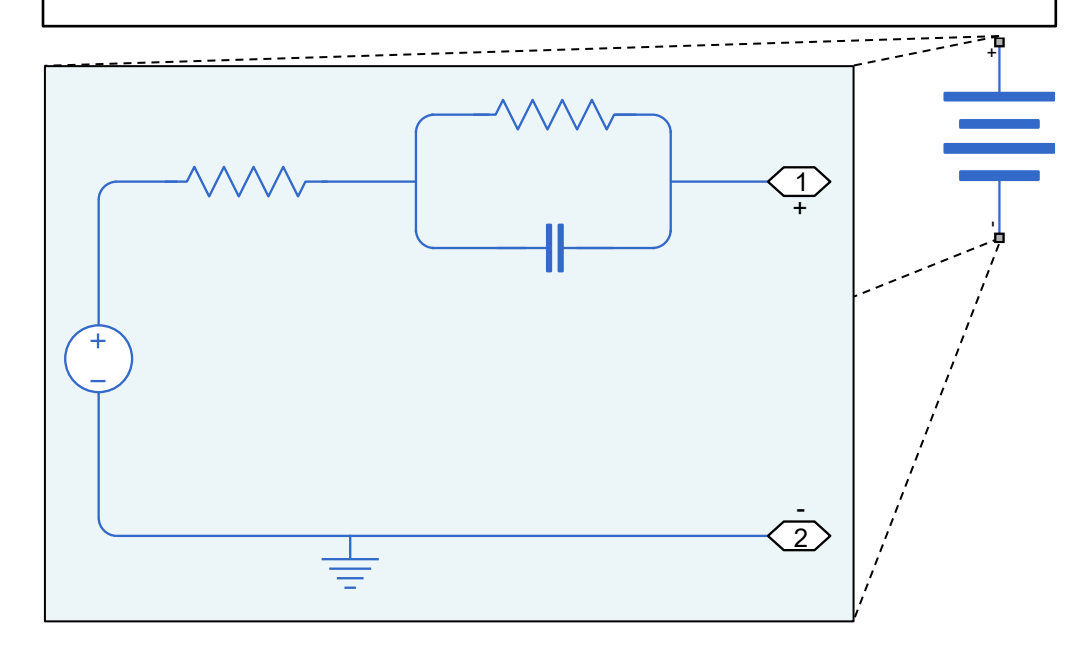

#### **Electrochemical Model**

- **[Single Particle Model \(SPM\)](https://de.mathworks.com/help/simscape-battery/ref/batterysingleparticle.html)**
- **EXEDENT Improved accuracy & balanced complexity**
- Requires detailed parameters

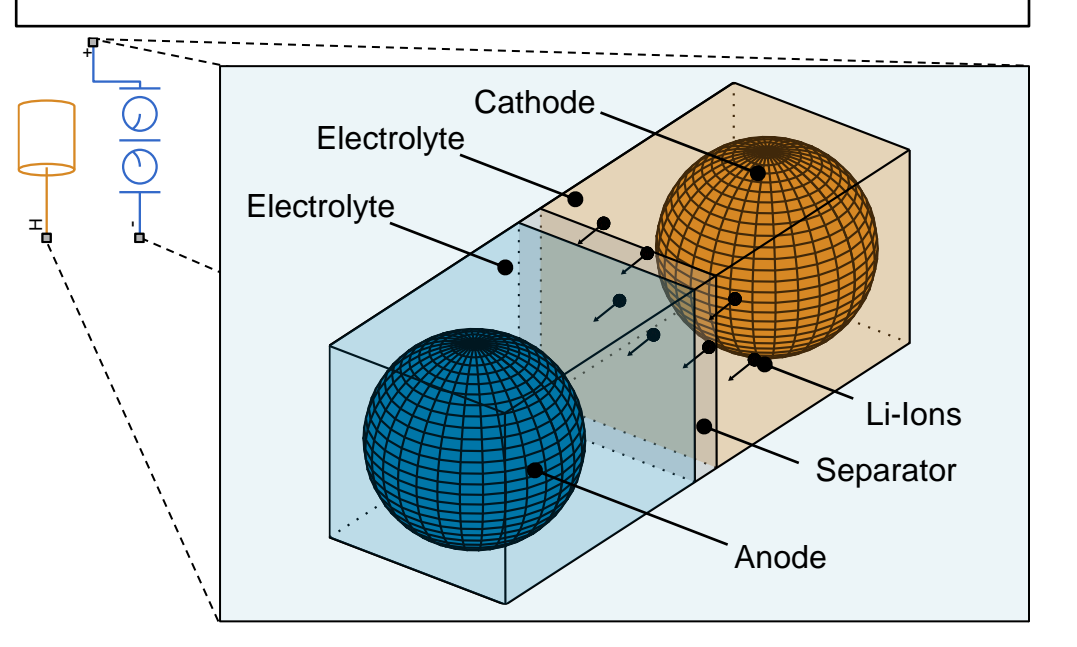

# Understanding the Electrochemical Model (SPM)

Charging procedure (from 0% to 80% SOC)

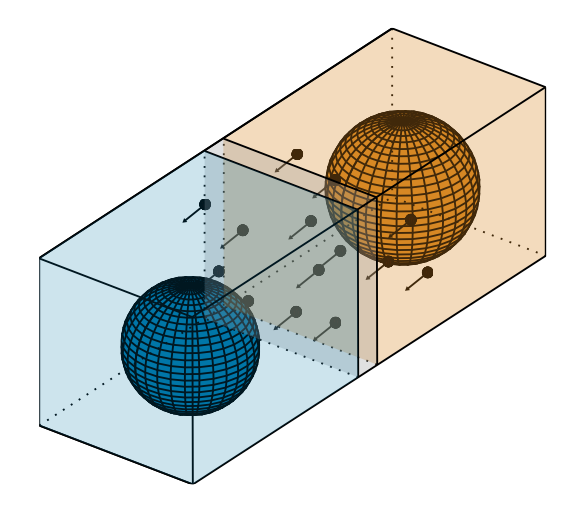

# Understanding the Electrochemical Model (SPM)

Charging procedure (from 0% to 80% SOC)

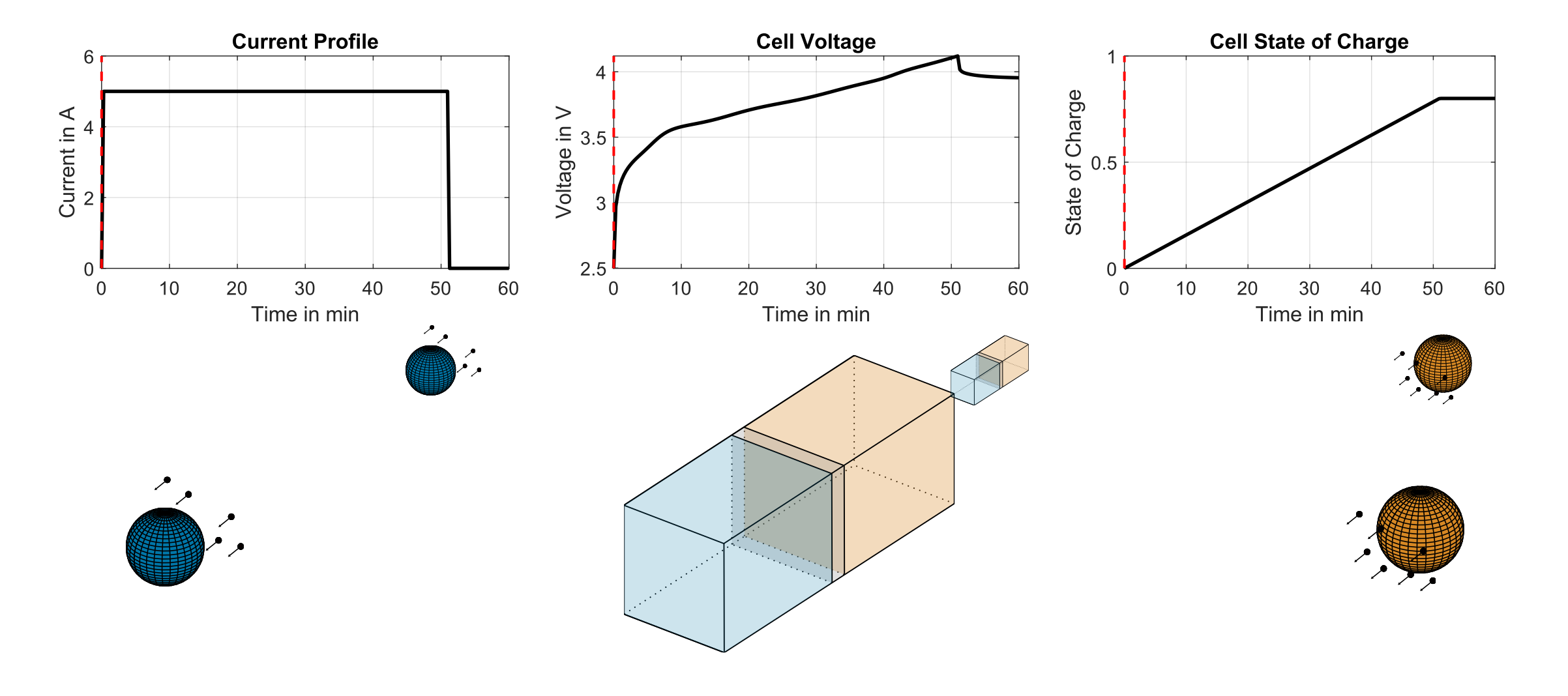

# Understanding the Electrochemical Model (SPM)

Charging procedure (from 0% to 80% SOC)

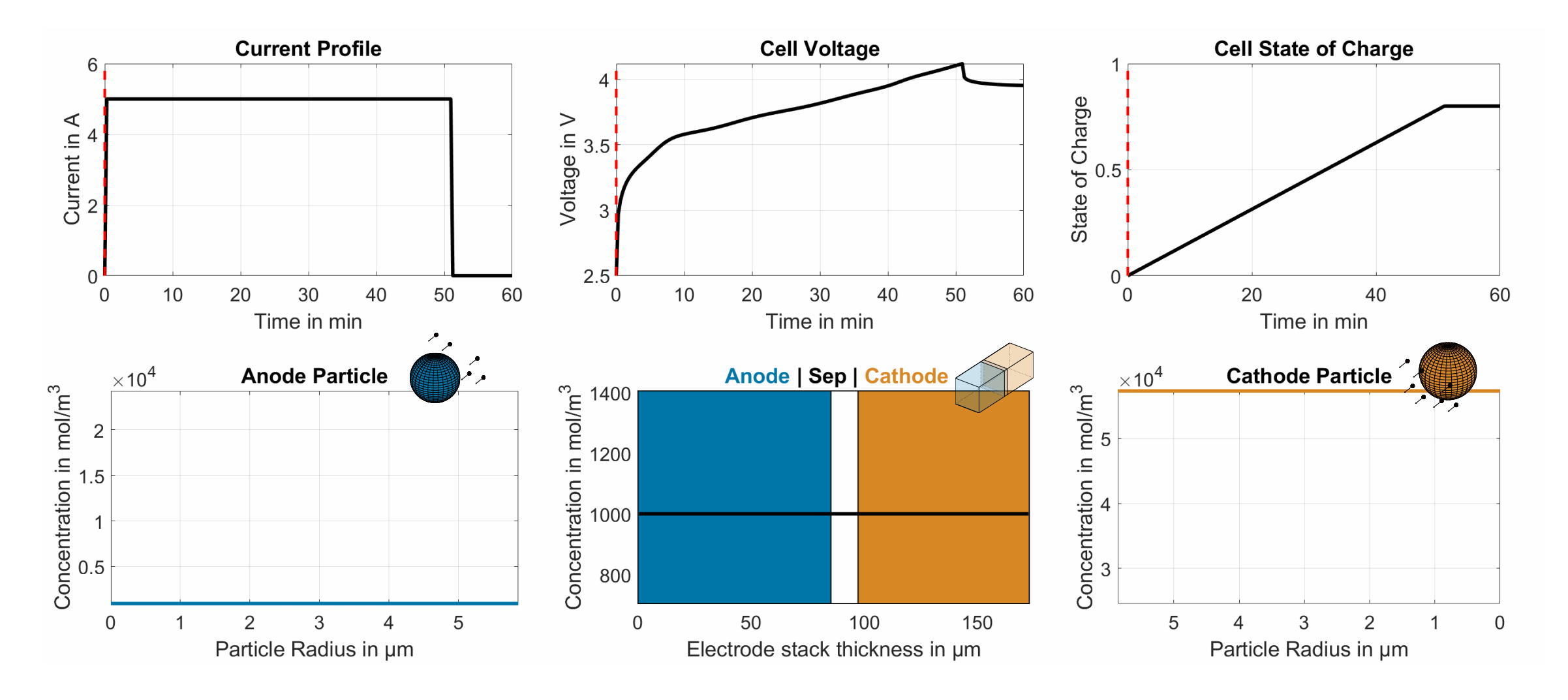

Electrochemical Cell Model

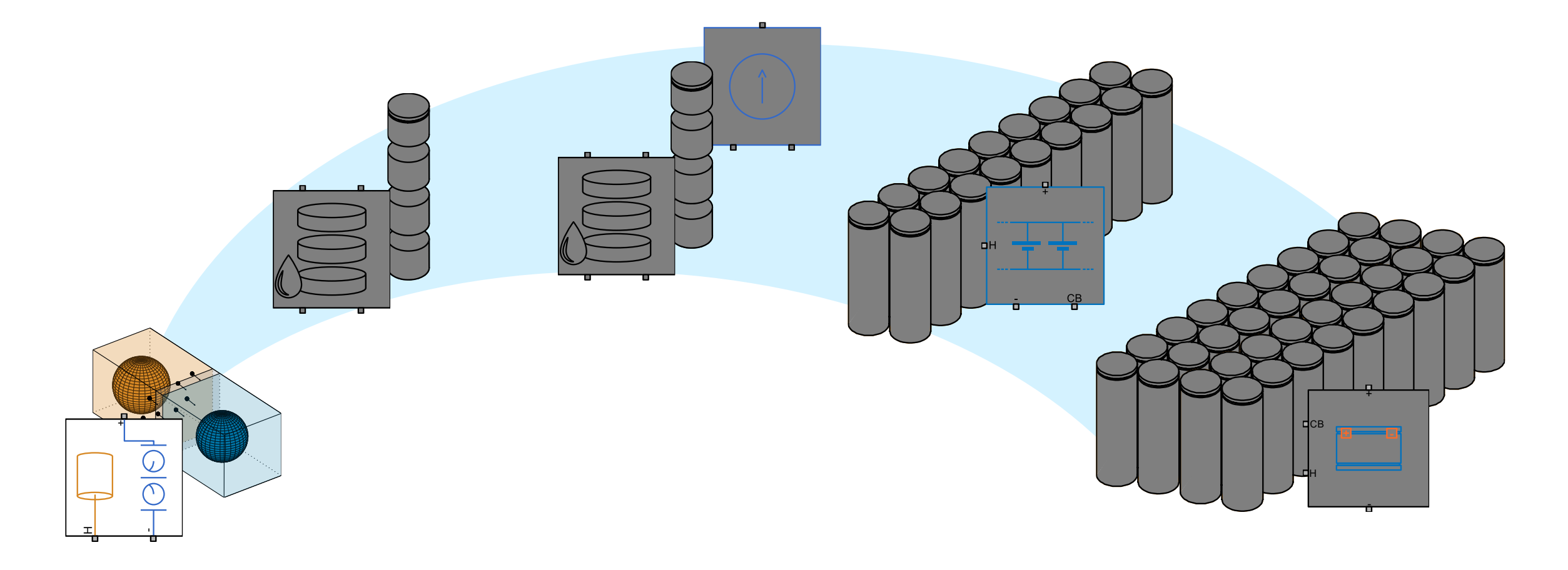

#### Creating a Spatially Discretized Cell

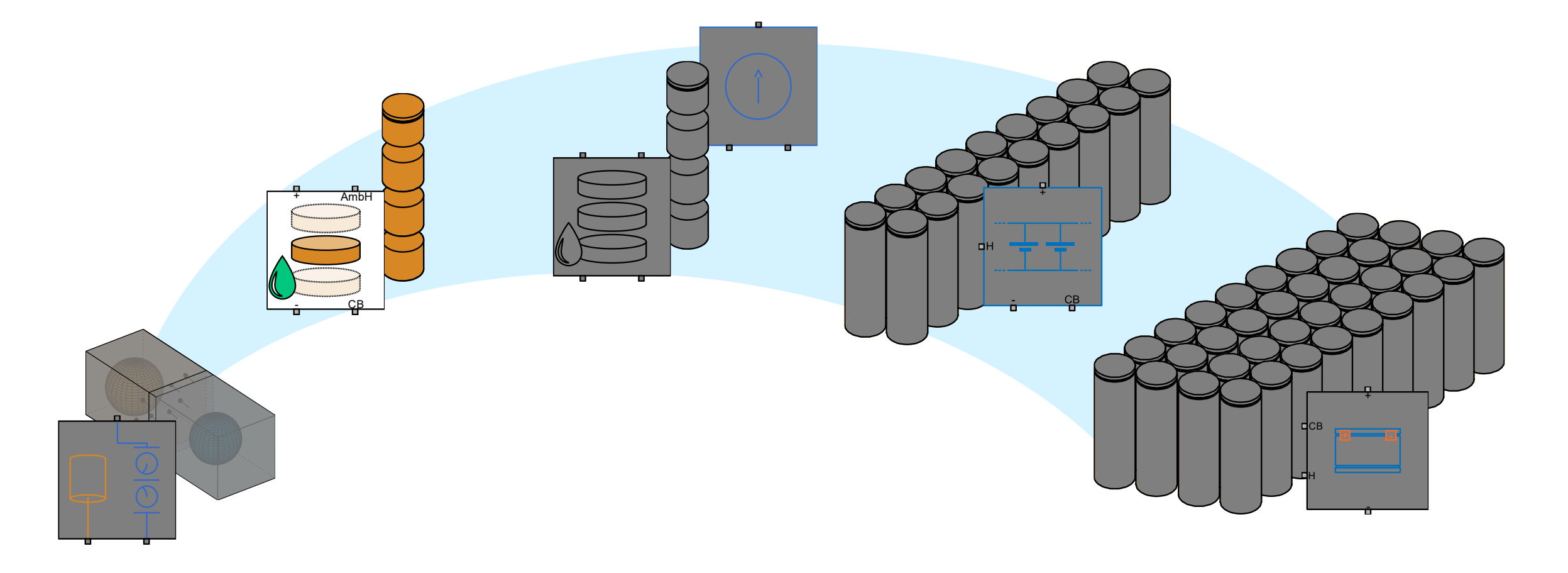

## Why Do You Need to Extend the Current Model?

Building a spatially discretized cell

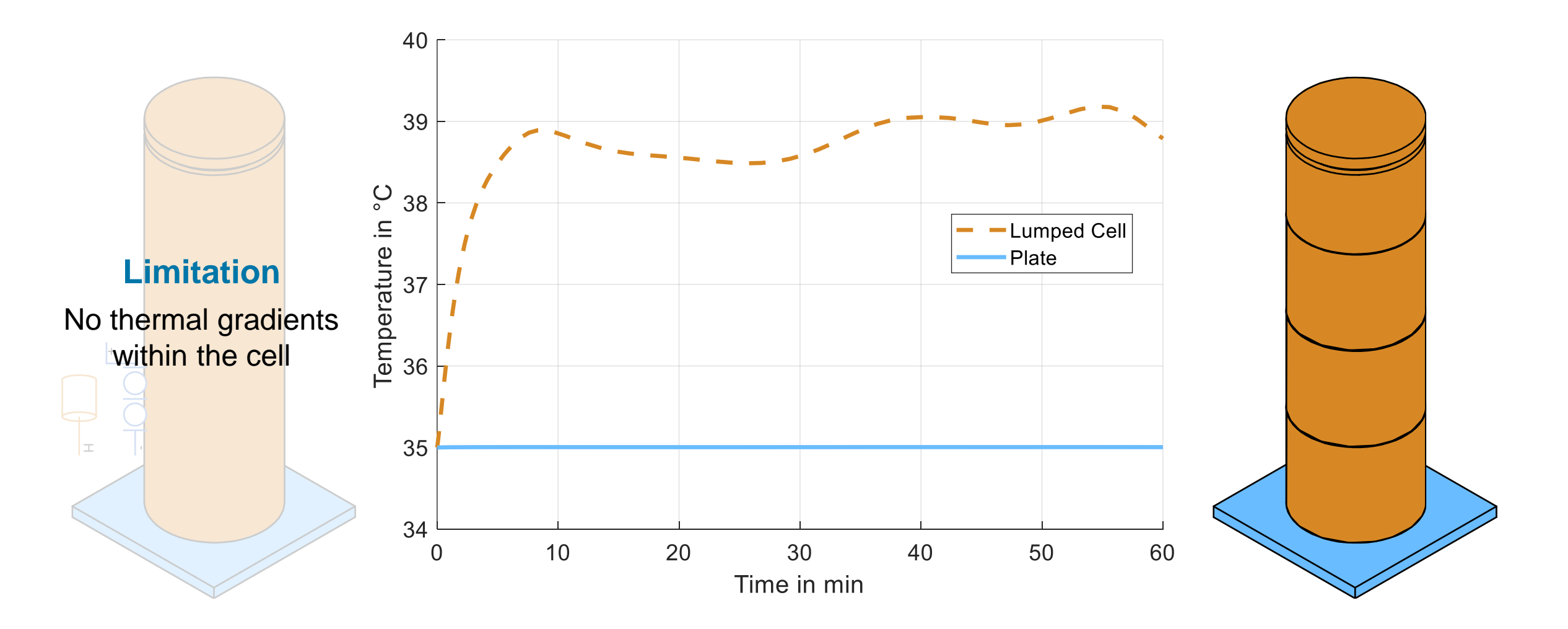

#### Building a Spatially Discretized Cell with the SPM Block

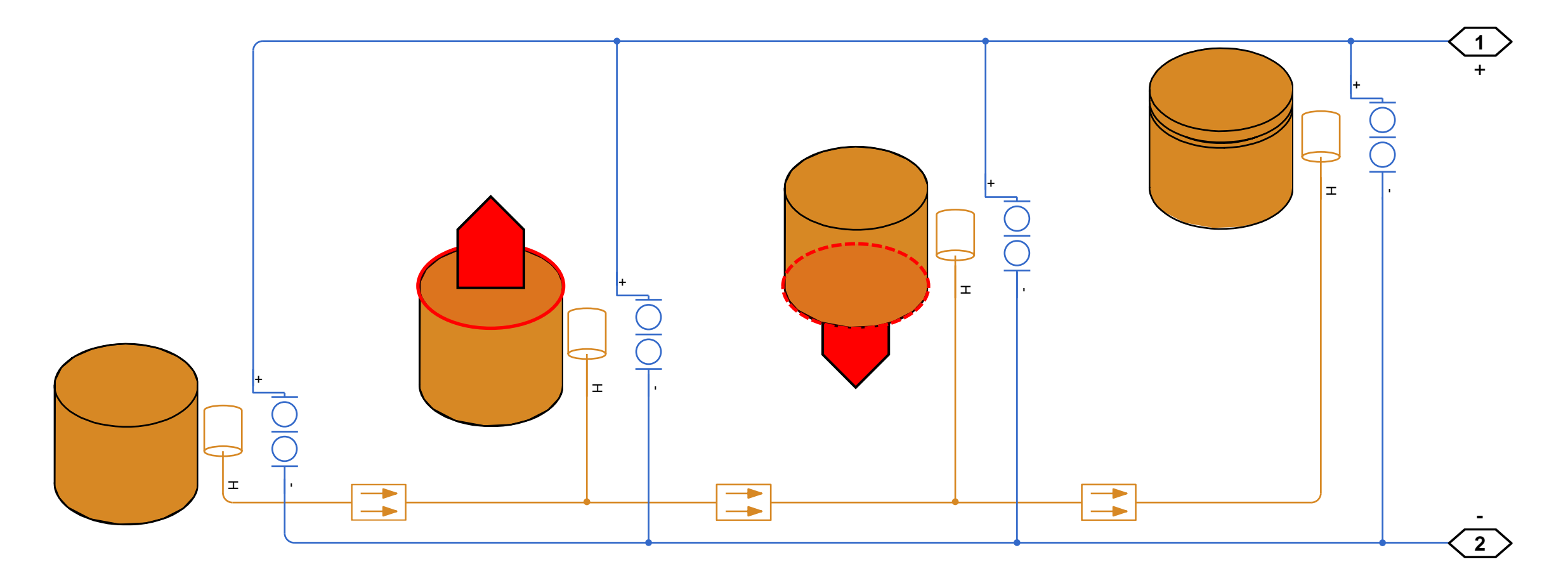

#### Building a Spatially Discretized Cell with the SPM Block

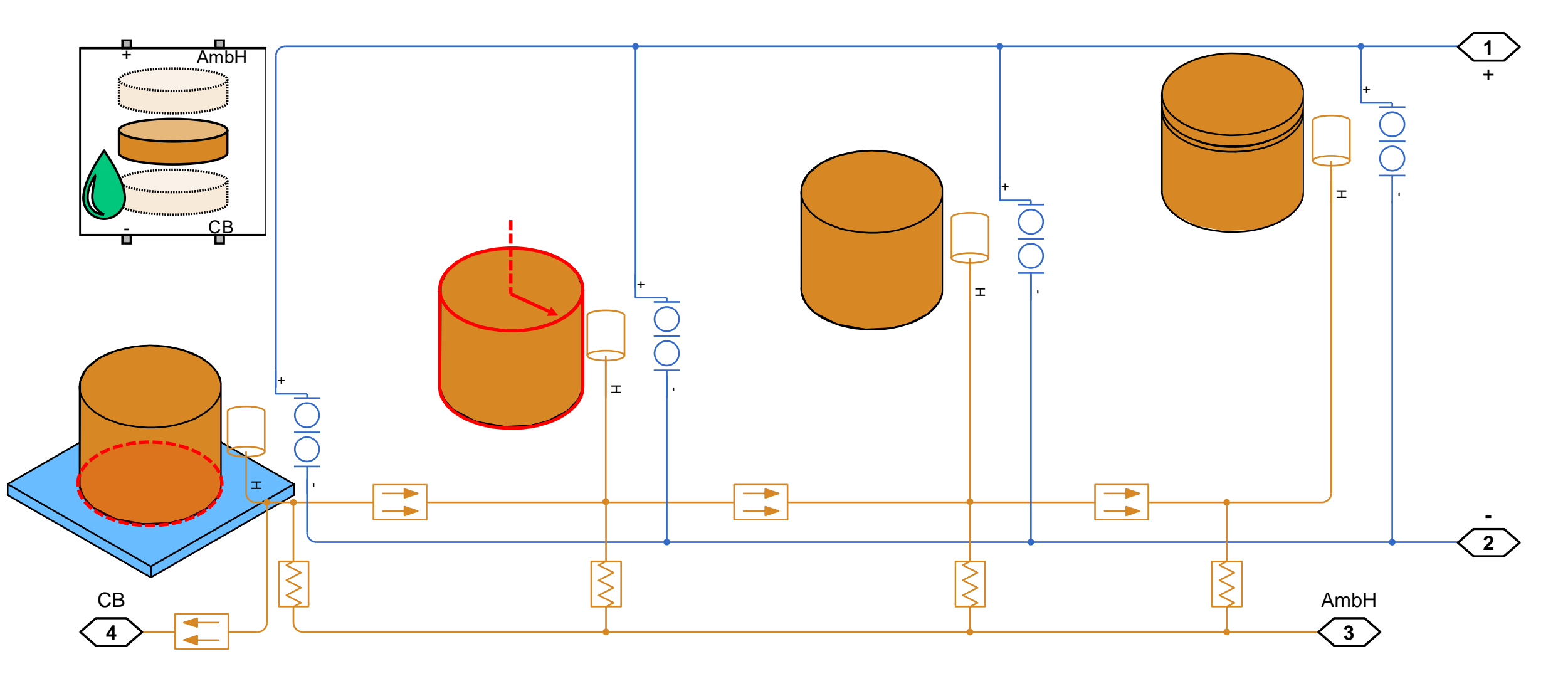

#### Building a Spatially Discretized Cell with the SPM Block

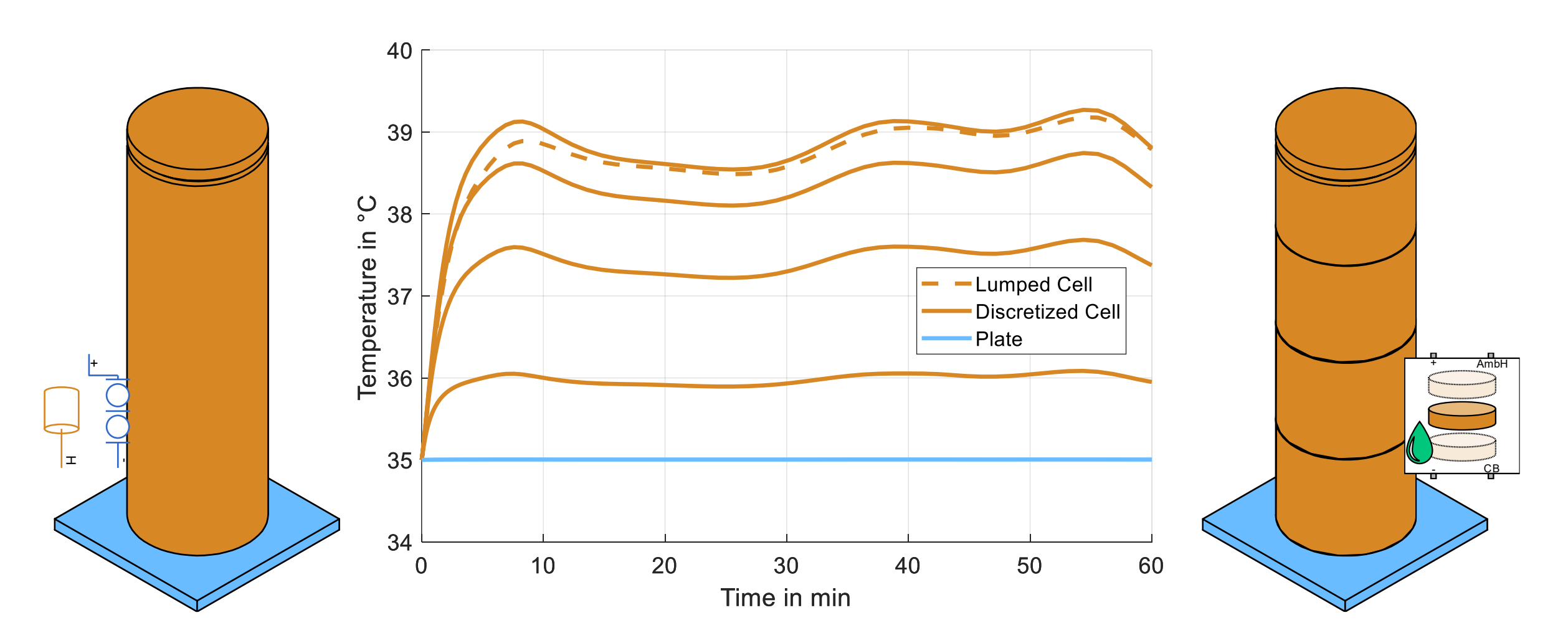

#### Creating a Spatially Discretized Cell

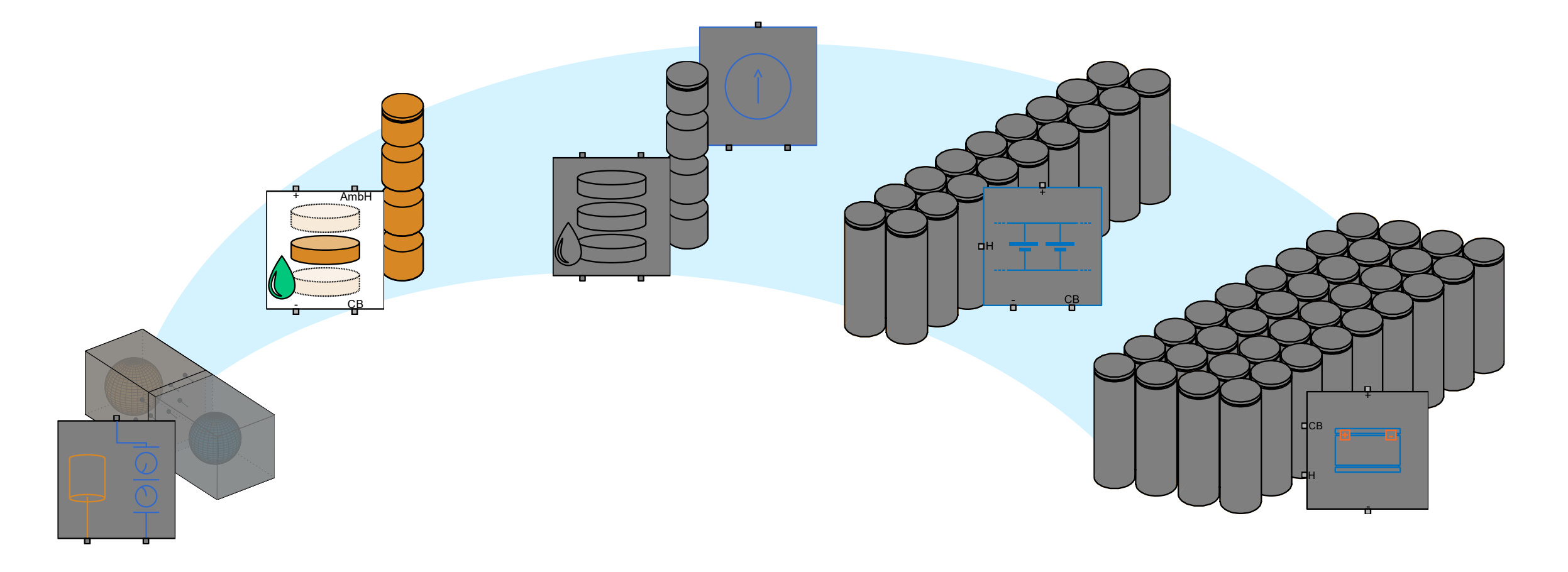

Cell Characterization

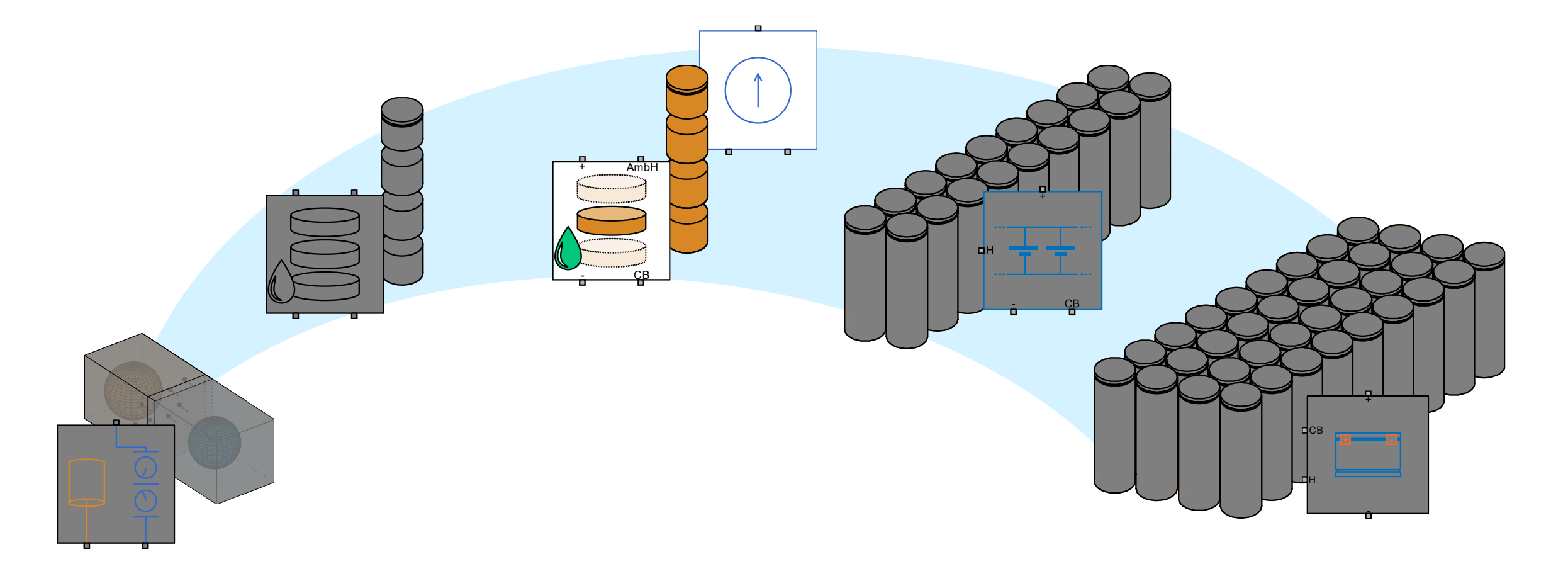

#### Perform a Cell Characterization through Parameter Sweep Estimate Current Limits

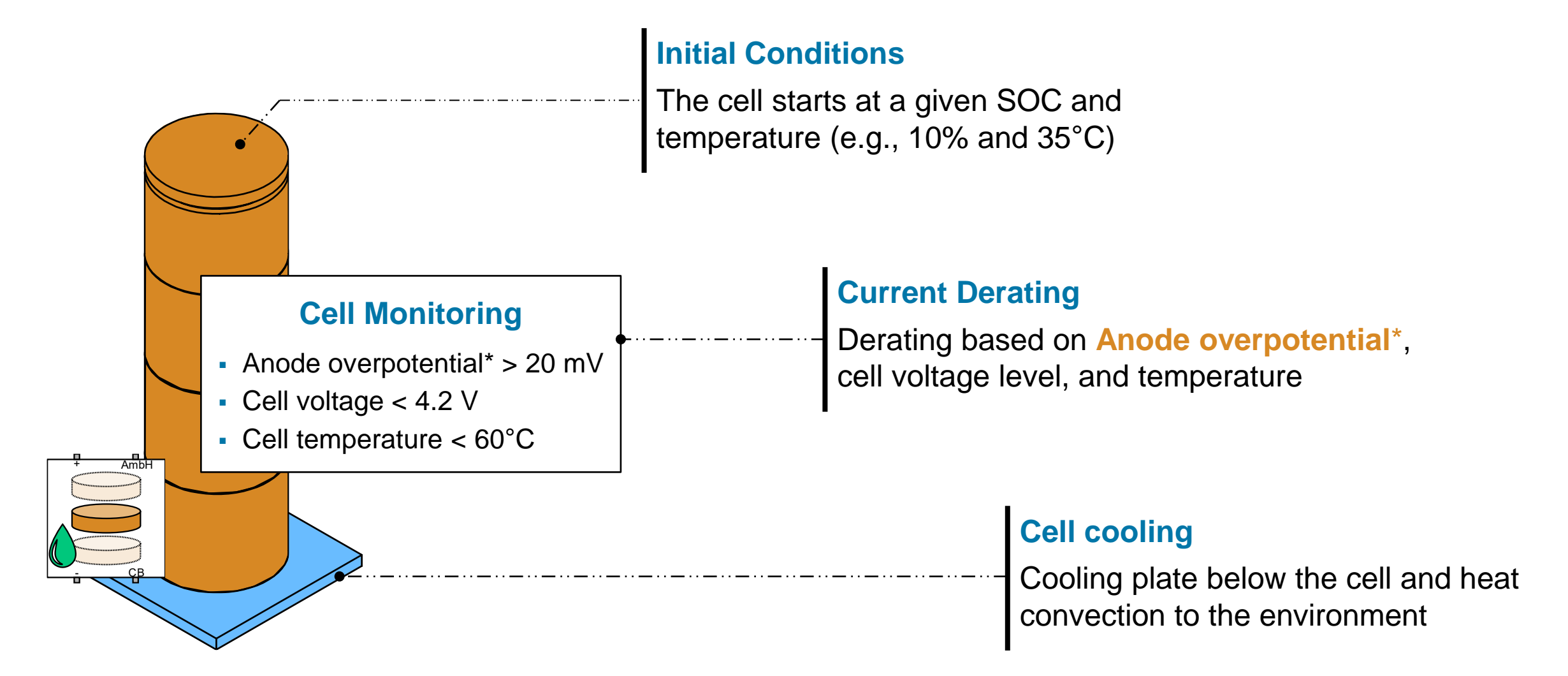

\*The anode overpotential is the electrostatic potential vs. the Li reference. It has been implemented by modifying the source code

#### Perform a Cell Characterization through Parameter Sweep Estimate Current Limits

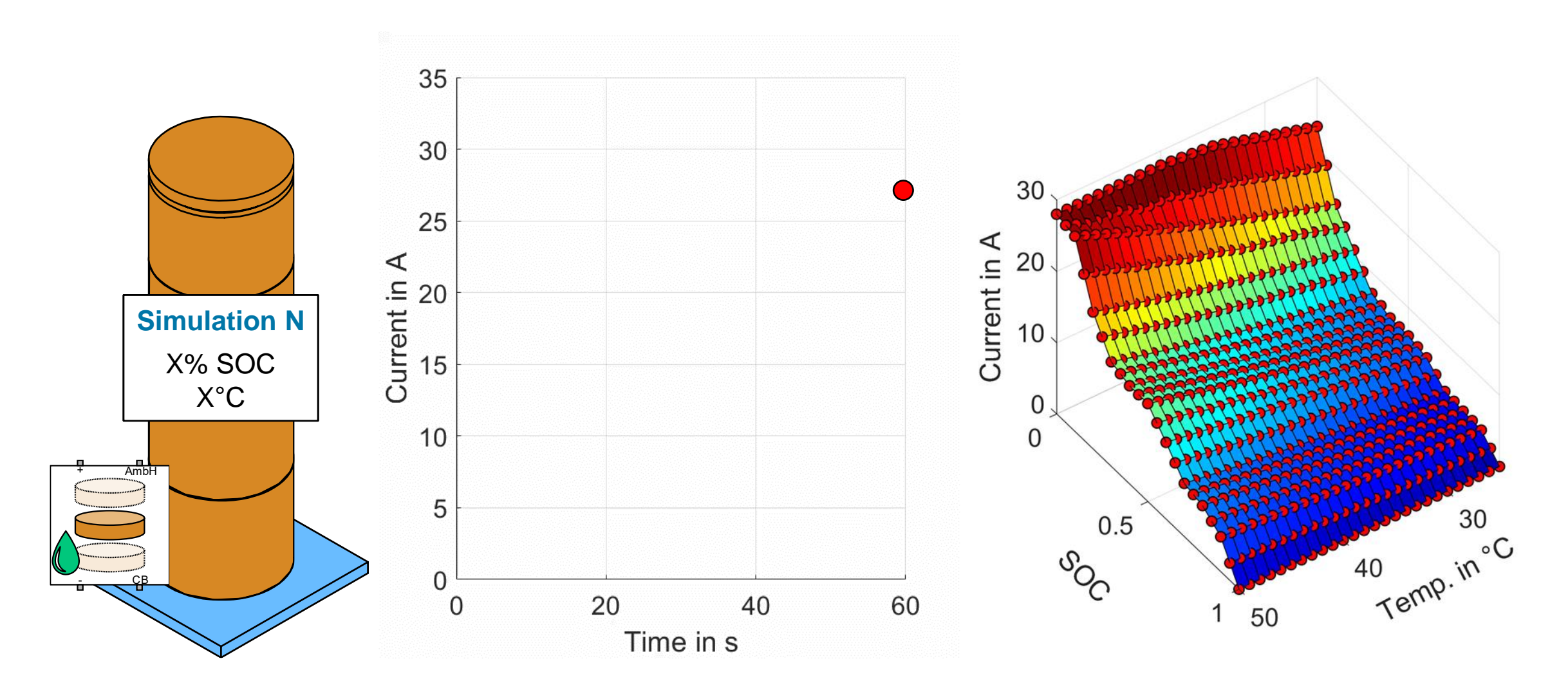

Cell Characterization

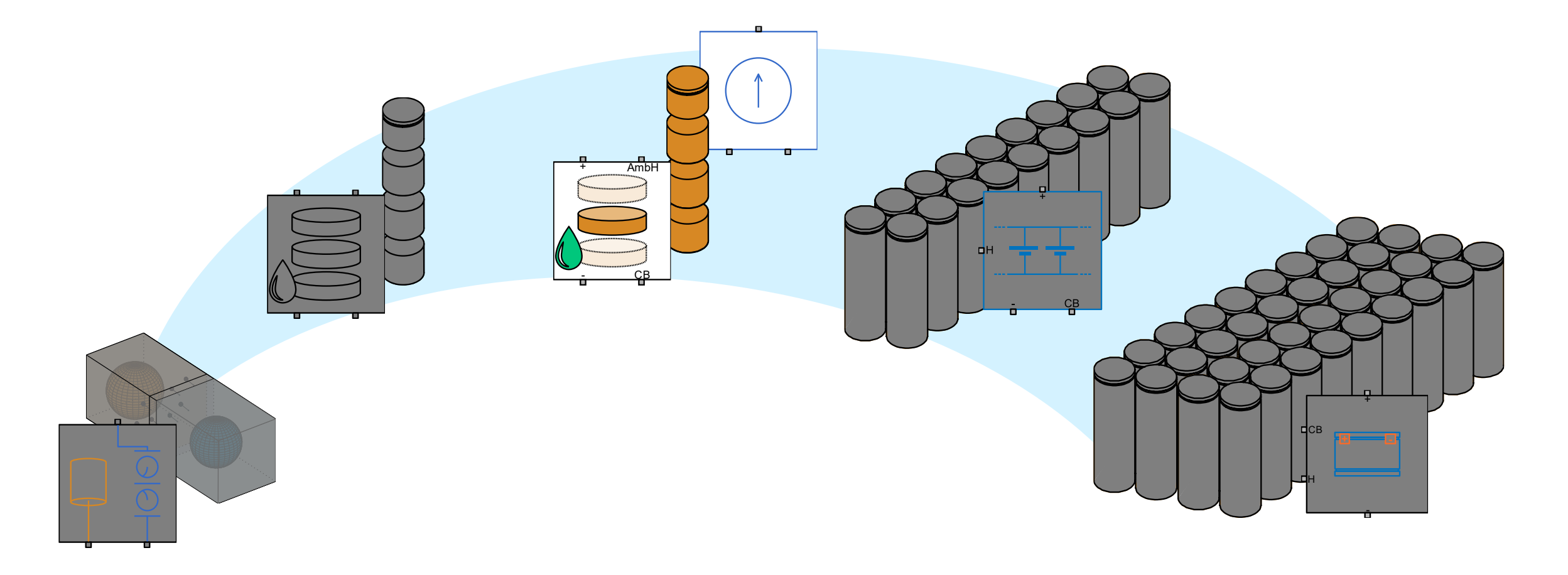

Scale to Parallel Assembly

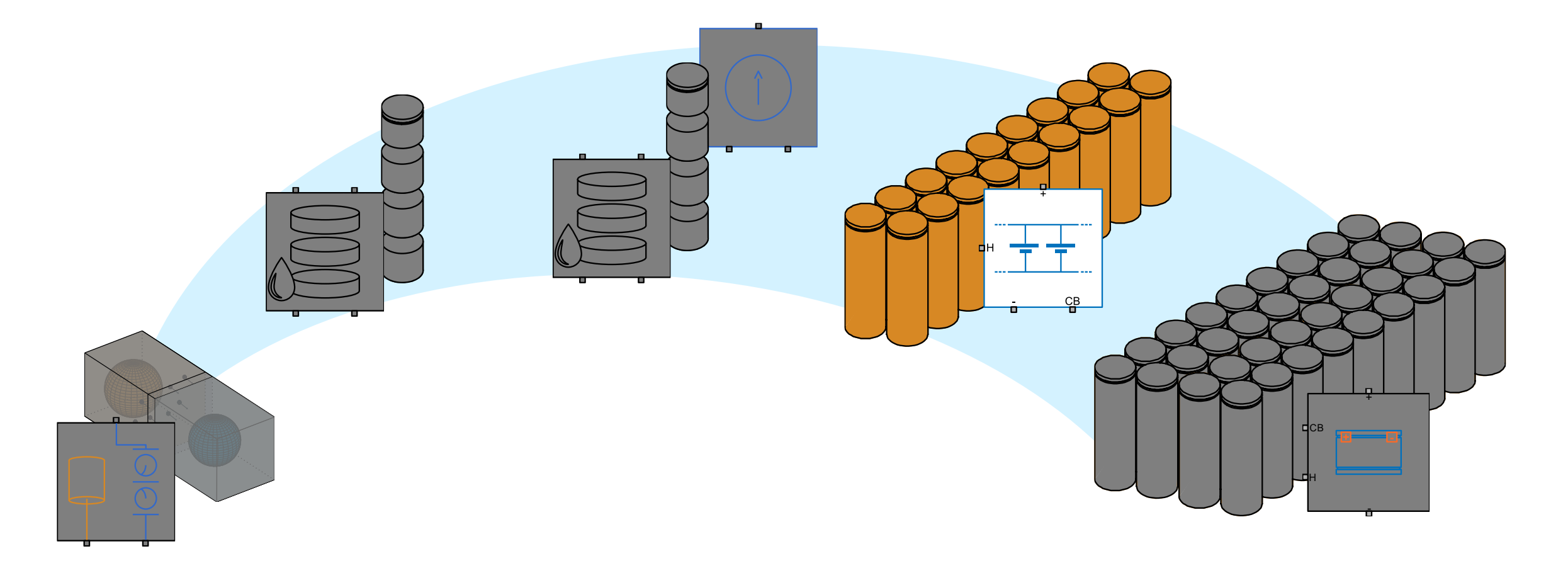

#### MathWorks **AUTOMOTIVE CONFERENCE 2024**

# From Cell to Parallel Assembly

with the Simscape Battery Builder App

 $\blacksquare$ Fluids Multibody Electrical **Battery Driveline**  $\bigcap$ **Simscape** 

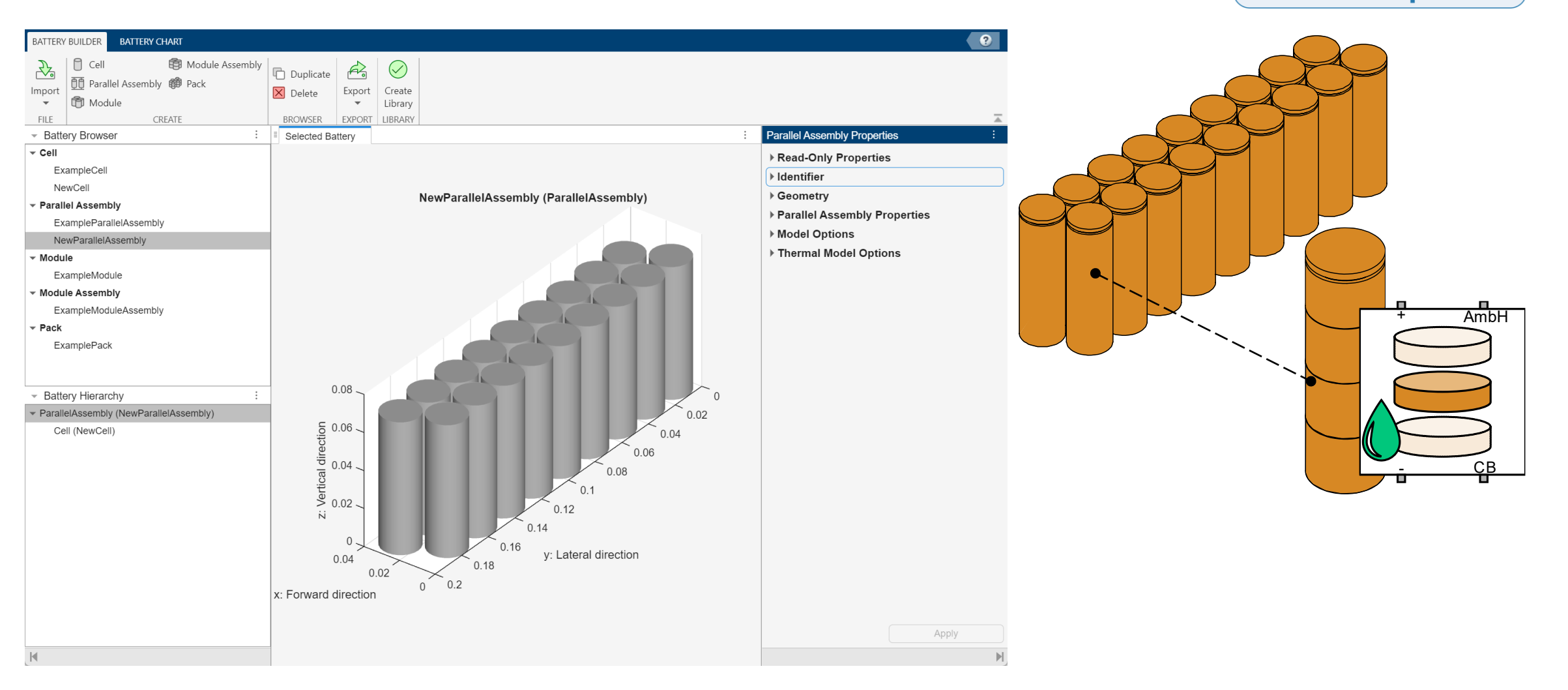

#### MathWorks AUTOMOTIVE CONFERENCE 2024

## From Cell to Parallel Assembly

Parallel assembly fast charge

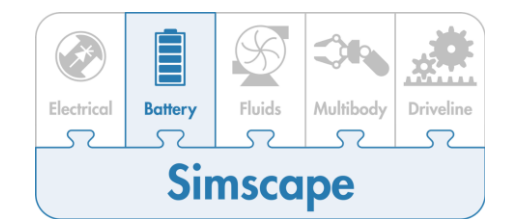

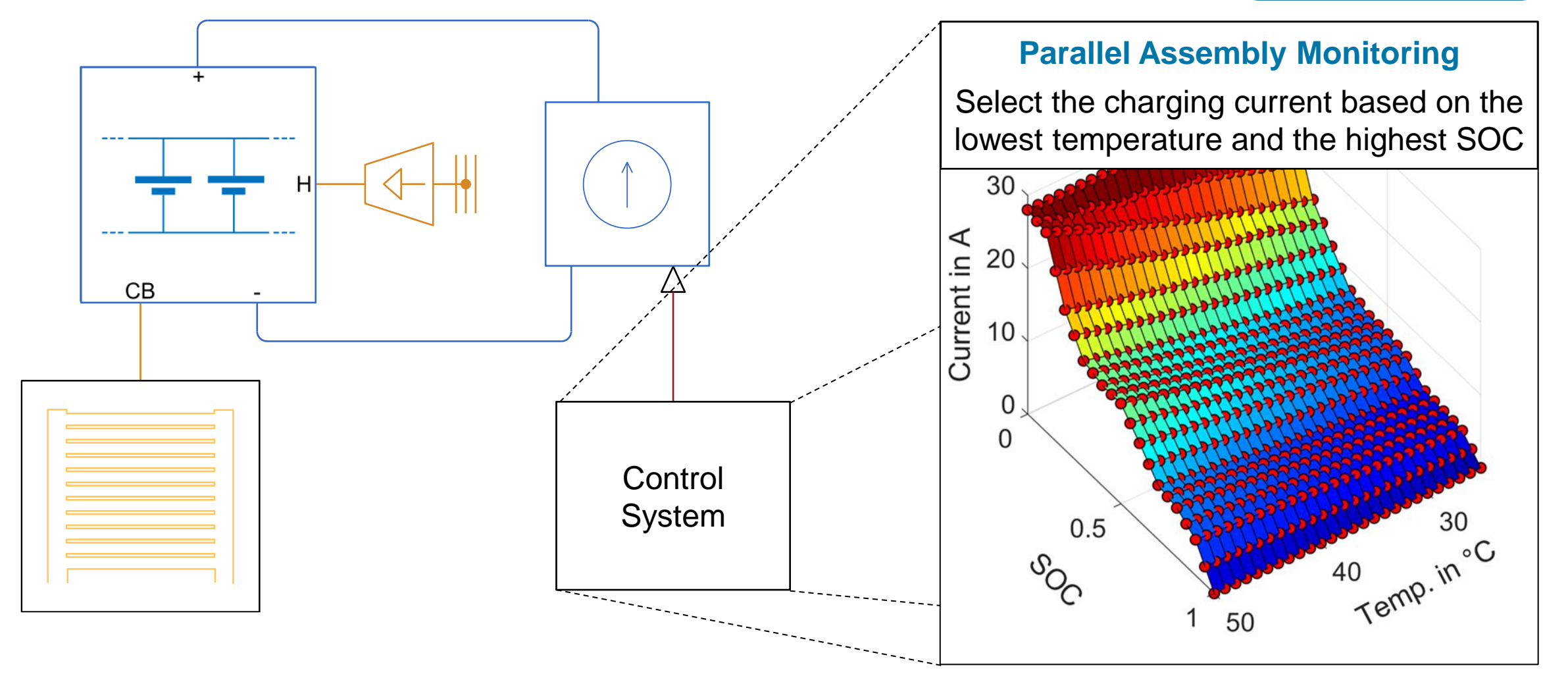

### From Cell to Parallel Assembly

Parallel assembly fast charge

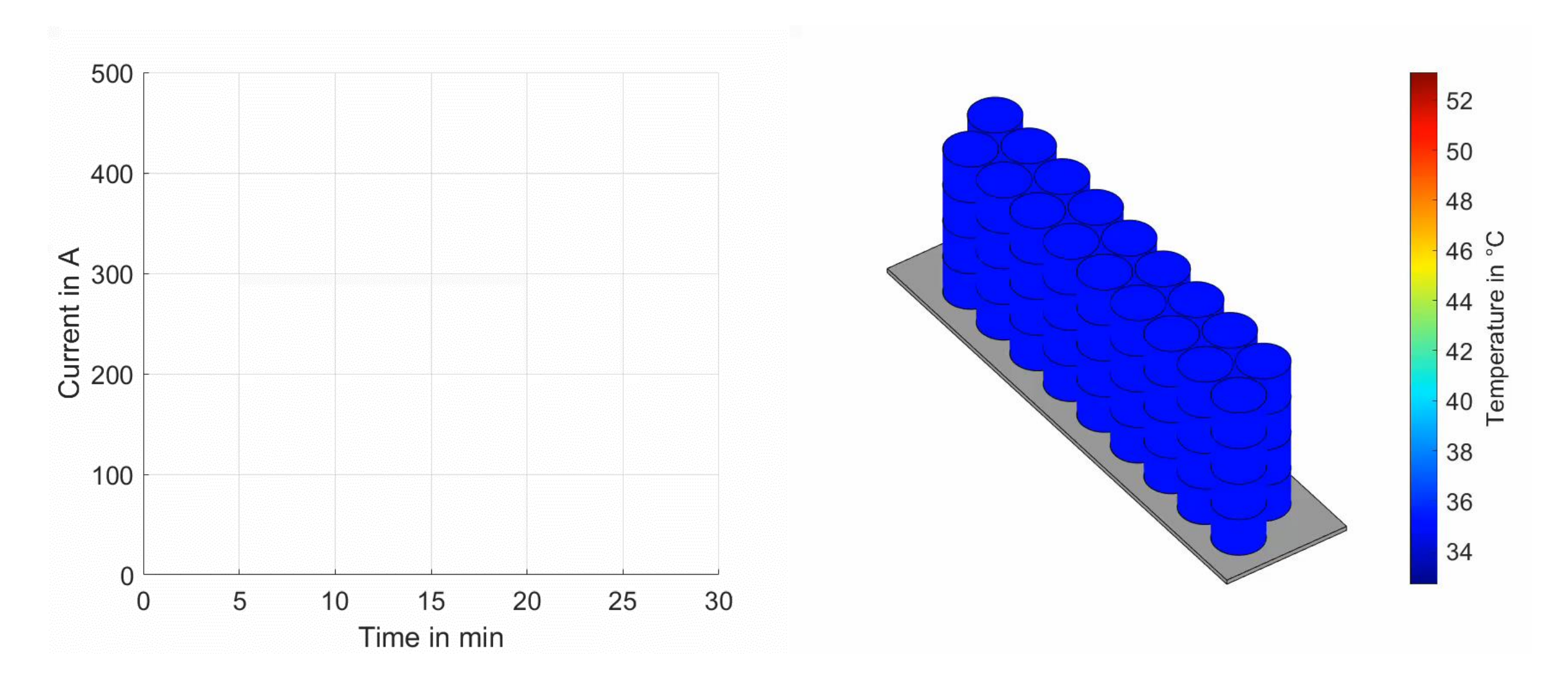

Scale to Parallel Assembly

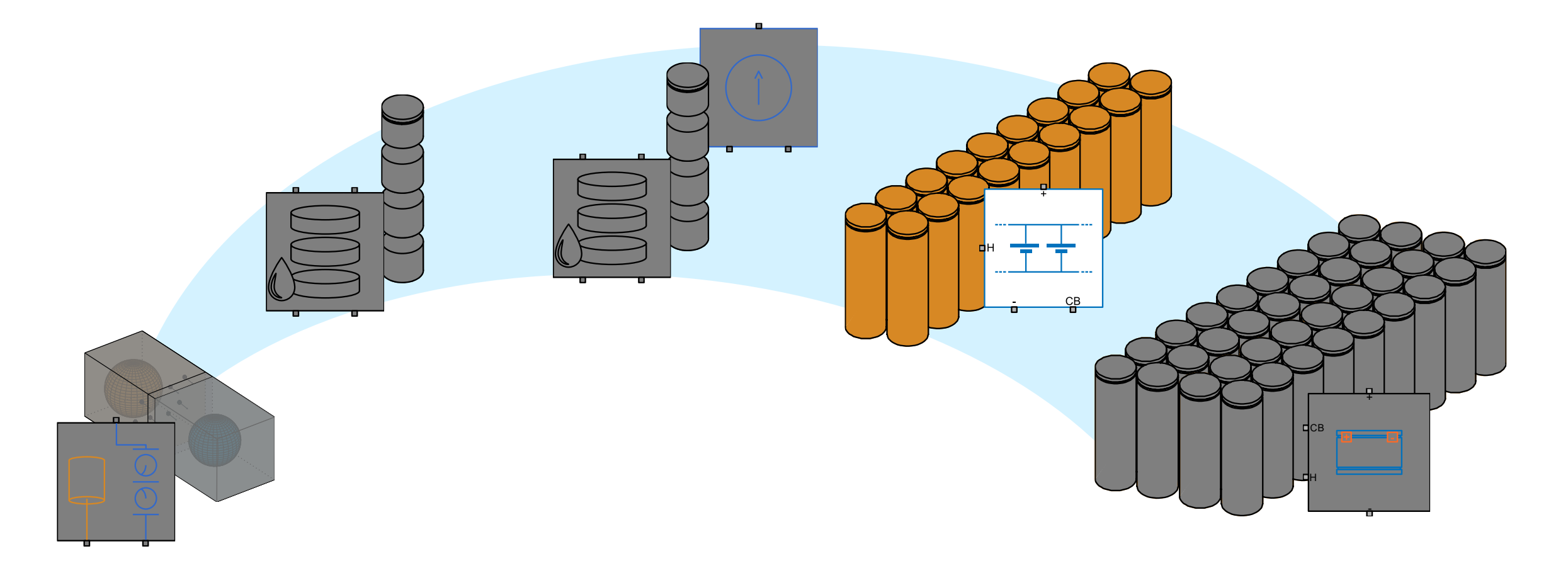

Where to go next?

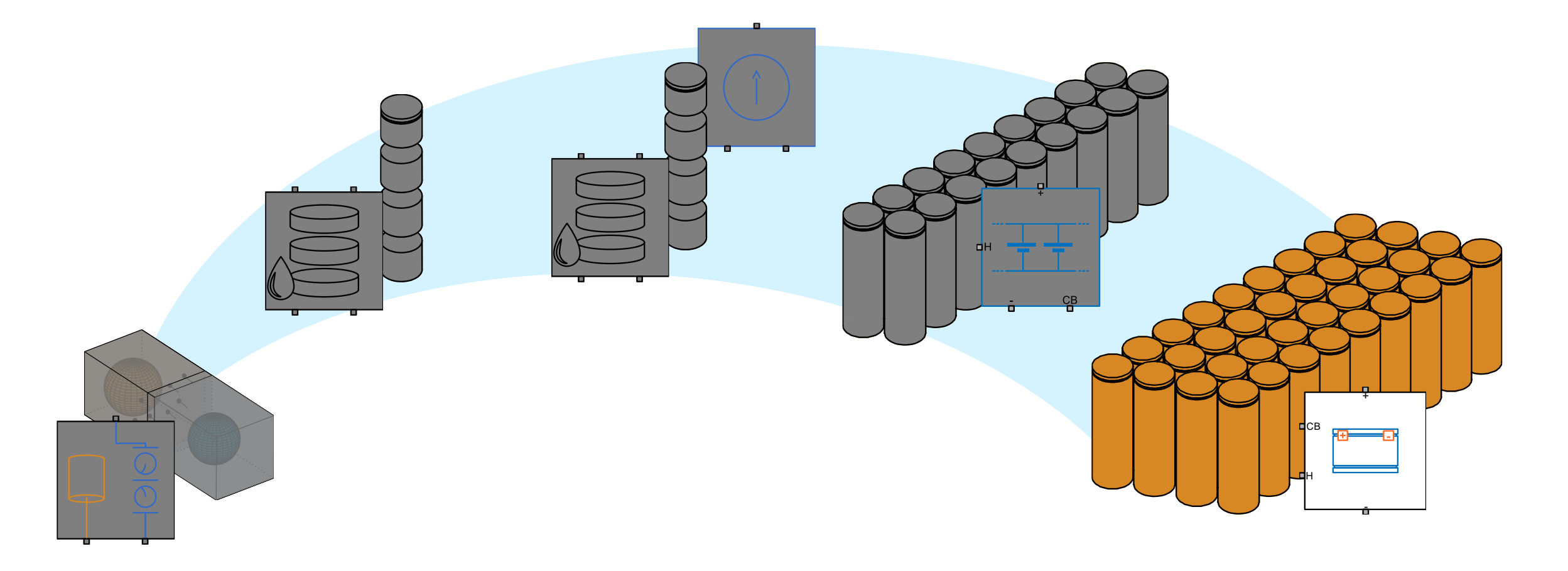

# Summary and Outlook

What did you learn today?

- **By As the number of cell increases, [empirical models](https://de.mathworks.com/help/simscape-battery/ref/batteryequivalentcircuit.html) can be employed**
- Use Simulink<sup>®</sup> [Design Optimization](https://de.mathworks.com/products/sl-design-optimization.html)<sup>™</sup> to "reduce" your models
- Topics discussed:
	- 1. Electrochemical cell model (SPM)
	- 2. Build and characterize a discretized cell
	- 3. Scale your cell to a parallel assembly
- Key take-away:
	- Simscape Battery now provides electrochemical models
	- You can easily modify and extend the cell models
	- You can integrate your custom models into the Battery Builder App

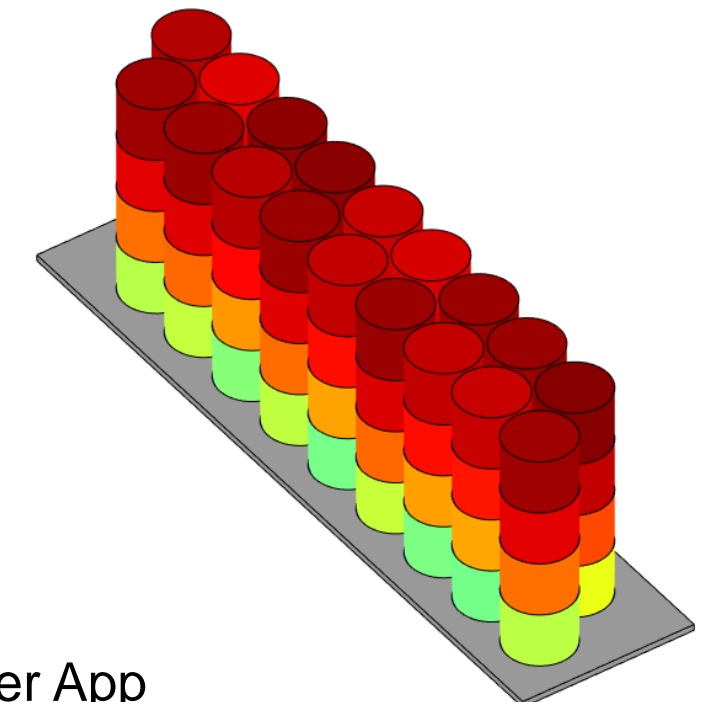

#### **MathWorks AUTOMOTIVE CONFERENCE 2024** Europe

# **Thank you**

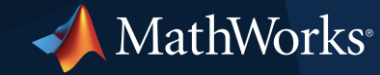

© 2024 The MathWorks, Inc. MATLAB and Simulink are registered trademarks of The MathWorks, Inc. See *mathworks.com/trademarks* for a list of additional trademarks. Other product or brand names may be trademarks or registered trademarks of their respective holders.